# **Eclipse Juno Documentation**

Thank you extremely much for downloading **Eclipse Juno Documentation**.Most likely you have knowledge that, people have look numerous times for their favorite books similar to this Eclipse Juno Documentation, but end stirring in harmful downloads.

Rather than enjoying a fine book past a cup of coffee in the afternoon, instead they juggled later than some harmful virus inside their computer. **Eclipse Juno Documentation** is reachable in our digital library an online access to it is set as public for that reason you can download it instantly. Our digital library saves in fused countries, allowing you to acquire the most less latency epoch to download any of our books when this one. Merely said, the Eclipse Juno Documentation is universally compatible afterward any devices to read.

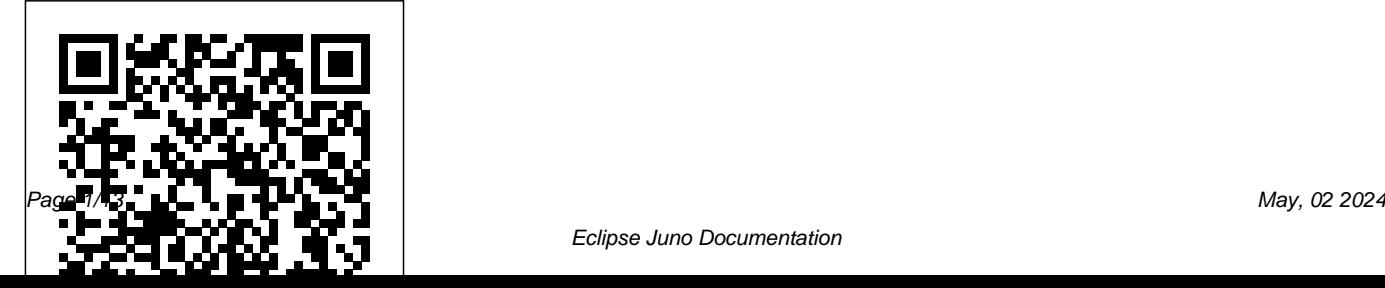

Technical master : hajimete no Android apuri kaihatsu : Android fo taioban ?????? Discover WTP, the New End-to-End Toolset for Java-Based Web Development The Eclipse Web Tools Platform (WTP) seamlessly integrates all the tools today's Java Web developer needs. WTP is both an unprecedented Open Source resource for working developers and a powerful foundation for state-of-the-art commercial products. Eclipse Web Tools Platform offers in-depth descriptions of every tool included in WTP, introducing powerful capabilities never before available in Eclipse. The authors cover the entire Web development process–from defining Web application architectures and development processes through testing and beyond. And if you're seeking to extend WTP, this book provides an introduction to the platform's rich APIs. The book also Presents step-by-step coverage of developing

persistence, business logic, and presentation tiers with WTP and Java Introduces best practices for multiple styles of Web and Java EE development Demonstrates JDBC database access and configuration Shows how to configure application servers for use with WTP Walks through creating Web service application interfaces Covers automated testing with JUnit and Cactus, and automated builds utilizing Ant, Maven, and CruiseControl Introduces testing and profiling Web applications with the Eclipse Test and Performance Tools Platform (TPTP) project Describes how to extend WTP with new servers, file types, and WSDL extensions Foreword Preface Acknowledgments About the Authors Part I: Getting Started Chapter 1: Introduction Chapter 2: About the Eclipse Web Tools Platform Project Chapter 3: Quick Tour Chapter 4: Setting Up Your Workspace Part II: Java Web Application Development Chapter 5:

Web Application Architecture and Design Chapter 6: Organizing Your Development Project Chapter 7: The Presentation Tier Chapter 8: The Business Logic Tier Chapter 9: The Persistence Tier Chapter 10: Web Services Chapter 11: Testing Part III: Extending WTP Chapter 12: Adding New Servers Chapter 13: Supporting New File Types Chapter 14: Creating WSDL Extensions Chapter 15: Customizing Resource Resolution Part IV: Products and Plans Chapter 16: Other Web Tools Based on Eclipse Chapter 17: The Road Ahead Glossary References Index This book is an invaluable resource for every Eclipse and enterprise Java Web developer: both those who use Eclipse to build other Web applications, and those who build Eclipse technologies into their own products. Complete source code examples are available at www.eclipsewtp.org. Packt Publishing Ltd

Summary CMIS and Apache Chemistry in Action is a comprehensive guide to the CMIS standard and related ECM concepts, written by the authors of the standard. In it, you'll tackle hands-on examples for building applications on CMIS repositories from both the client and the server sides. You'll learn how to create new content-centric applications that install and run in any CMIS-compliant repository. About The Technology Content Management Interoperability Services (CMIS) is an OASIS standard for accessing content management systems. It specifies a vendor-and languageneutral way to interact with any compliant content repository. Apache Chemistry provides complete reference implementations of the CMIS standard with robust APIs for developers writing tools, applications, and servers. About This Book CMIS and Apache Chemistry in

Action is a comprehensive guide to the CMIS standard and related ECM concepts. In it, you'll find clear teaching and instantly useful examples for building content-centric client and leaders of Apache Chemistry and the OASIS server-side applications that run against any CMIS-compliant repository. In fact, using the CMIS Workbench and the InMemory Repository from Apache Chemistry, you'll have UNDERSTANDING CMIS Introducing running code talking to a real CMIS server by the end of chapter 1. This book requires some familiarity with content management systems and a standard programming language like Java Query PART 2 HANDS-ON CMIS CLIENT or C#. No exposure to CMIS or Apache Chemistry is assumed. Purchase of the print book includes a free eBook in PDF, Kindle, and The Blend: create, update, and delete ePub formats from Manning Publications. What's Inside The only CMIS book endorsed by OASIS Complete coverage of the CMIS 1.0 and 1.1 specifications Cookbook-style tutorials

and real-world examples About the Authors Florian Müller, Jay Brown, and Jeff Potts are among the original authors, contributors, and CMIS specification. They continue to shape CMIS implementations at Alfresco, IBM, and SAP. Table of Contents PART 1 CMIS Exploring the CMIS domain model Creating, updating, and deleting objects with CMIS CMIS metadata: types and properties DEVELOPMENT Meet your new project: The Blend The Blend: read and query functionality functionality Using other client libraries Building mobile apps with CMIS PART 3 ADVANCED TOPICS CMIS bindings Security and control Performance Building a

#### CMIS server

*CMIS and Apache Chemistry in Action* ??????

This IBM® Redbooks® publication demonstrates, through a practical solution and step-by-step implementation instructions, how customers can use the IBM Rational® Application Lifecycle Management (ALM) portfolio to build and manage an integrated IBM WebSphere® Application. Building a business application (mobile and desktop) that uses WebSphere Application Server, IBM MQ, IBM Integration Bus (IIB), Business Process Management (BPM), Operational Decision Management (ODM), and Mobile. IBM RedpaperTM publication, Rapid deployment of integrated WebSphere

solutions in your cloud, REDP-5132, is an extension to this IBM Redbooks publication. Using the same practical solution covered in this Redbooks publication, REDP-5132 demonstrates how the IBM PureApplication® System is a "logical extension" versus a "whole new world", covering PureApplication Patterns and the new PureApplication as a service on Softlayer. The intended audience for this book is architects, developers, administrators, and DevOps personnel. IBM Redbooks Eclipse is the world's most popular IDE for Java development. And although there are plenty of large tomes that cover all the nooks and crannies of Eclipse, what you really

need is a quick, handy guide to the features that are used over and over again in Java programming. You need answers to basic questions such as: Where was that menu? What does that command do again? And how can I set my classpath on a per-project basis? This practical pocket guide gets you up resource you need for using Eclipse, to speed quickly with Eclipse. It covers whether it's on a daily, weekly, or basic concepts, including Views and editors, as well as features that are not pocket, or just throw it in your commonly understood, such as Perspectives and Launch Configurations. You'll learn how to write and debug your Java code--and how to integrate that code with tools such as Ant and JUnit. You'll also get a toolbox full of tips and tricks to handle common--and sometimes

unexpected--tasks that you'll run across in your Java development cycle. Additionally, the Eclipse IDE Pocket Guide has a thorough appendix detailing all of Eclipse's important views, menus, and commands. The Eclipse IDE Pocket Guide is just the monthly basis. Put it in your back backpack. With this guide in hand, you're ready to tackle the Eclipse programming environment. Managing Enterprise-wide Deployment of IBM Explorer for z/OS or CICS Explorer Pragmatic Bookshelf WebAPI DB Android

 $Eclipse 4.2 Juno$  IGI Global Java Android Eclipse

# ームの中級手前をしている。<br>- コントランスの中級手前は、Andro

# id and the set of  $\mathbb{R}^n$  and  $\mathbb{R}^n$  and  $\mathbb{R}^n$  and  $\mathbb{R}^n$  and  $\mathbb{R}^n$  and  $\mathbb{R}^n$  and  $\mathbb{R}^n$  and  $\mathbb{R}^n$  and  $\mathbb{R}^n$  and  $\mathbb{R}^n$  and  $\mathbb{R}^n$  and  $\mathbb{R}^n$  and  $\mathbb{R}^n$  and  $\mathbb{R}^n$

### **Spring Data** IGI Global

This IBM® RedpaperTM publication describes the set of features that IBM clients use to simplify deployment of the IBM Explorer products in their operating environments. This enables them to give different levels of control to the system administrator, provide different types of experiences for their users, and require different levels of technical knowledge to implement. Before describing the different mechanisms available for deployment and the unique features of each, the author introduces some of the factors that are involved in deployment. He concludes with a comparison chart of the available

technologies so that you can determine which is the most appropriate for your situation. This paper is likely to interest the people in your organization who are responsible for planning, managing, and maintaining deployments of IBM z/OS® Explorer and IBM CICS® Explorer software. *Learning Android Application Programming for the Kindle Fire* Addison-Wesley Android Android SDK Lava Android SDK(ADT r20) *The Medici Conspiracy* Springer This book constitutes the refereed proceedings of the 15th International Conference on Software Reuse, ICSR 2016, held in Limassol, Cyprus, in June 2016. The 21 revised full papers presented together with 4 revised short papers were carefully reviewed and selected from 51 submissions. The

papers cover different areas of software

engineering, where software reuse plays an important role, such as software product lines, domain analysis and modeling, software tools and business aspects of software. ICSR 2016 has provided a complete view on the advancements in the area of software reuse in the last years for interested researchers and practitioners. Apress

Technological advances in the field of IT lead to the creation of new programs intended to merge the advantages of desktop-based programs with the advantages of Web-based programs in order to increase user accessibility and provide effective computer performance. Frameworks, Methodologies, and Tools for Developing Rich Internet Applications presents current research and analysis on the use of JavaScript and software development to establish new programs intended for the Web. With an in-depth look at computer and Web programming, this publication emphasizes the

benefits and dynamic qualities of these emerging technologies. This book is an essential reference source for academicians, researchers, students, practitioners, and professionals interested in understanding and applying the advances in the combined fields of Web engineering and desktop programming in order to increase computer users' visual experience and interactivity. *Supplement to Merchant Vessels of the United States* McGill-Queen's Press - MQUP From lambda expressions and JavaFX 8 to new support for network programming and mobile development, Java 8 brings a wealth of changes. This cookbook helps you get up to speed right away with hundreds of hands-on recipes across a broad range of Java topics. You'll learn useful techniques for everything from debugging and data structures to GUI development and functional programming. Each recipe includes self-contained code solutions that you can freely use, along with a discussion of how and why they work. If you are familiar with Java

basics, this cookbook will bolster your knowledge of the language in general and Java 8's main APIs in particular. Recipes include: Methods for compiling, running, and debugging Manipulating, comparing, and rearranging text Regular expressions for stringand pattern-matching Handling numbers, dates, and times Structuring data with collections, arrays, and other types Object-oriented and functional programming techniques Directory and filesystem operations Working with graphics, audio, and video GUI development, including JavaFX and handlers Network programming on both client and server Database access, using JPA, Hibernate, and JDBC Processing JSON and XML for data storage Multithreading and concurrency Ship Registers and Enrollments of New Orleans, Louisiana: 1851-1860 Verso Books Advancements in technology have allowed for the creation of new tools and innovations that can improve different aspects of life.

These applications can be utilized across different technological platforms. Application Development and Design: Concepts, Methodologies, Tools, and Applications is a comprehensive reference source for the latest scholarly material on trends, techniques, and uses of various technology applications and examines the benefits and challenges of these computational developments. Highlighting a range of pertinent topics such as software design, mobile applications, and web applications, this multi-volume book is ideally designed for researchers, academics, engineers, professionals, students, and practitioners interested in emerging technology applications. **Developing RESTful web APIs in Java**

A step-by-step tutorial to help you master computer vision and mobile app development.This book is for Java developers who are new to computer vision and who would like to learn about how it is used in relation to application development. It is assumed that you have previous experience in Java, but not necessarily Android. A basic understanding of image data (for example pixels and color channels) would be helpful too. You are expected to have a mobile device running Android 2.2 (Froyo) or greater and it must have a camera. *Eclipse*

*4.2ではじめるJavaプログラミング入門*

"Juno Beach was a key part of Hitler's vaunted Atlantic Wall. The attack on it was led by the 3rd Canadian Division, supported by the specialist assault tanks of the 79th Armoured

Division. However, despite careful planning and rehearsal, poor D Day weather led to a piecemeal landing and heroic individual battles in the streats of the seaside towns."--BOOK JACKET.Title Summary field provided by Blackwell North America, Inc. All Rights Reserved *SDK2.3/4.2* Packt Pub Limited This book constitutes the proceedings of the first Asia Pacific Requirements Engineering Symposium, APRES 2014, held in Auckland, New Zealand, in April 2014. The 16 papers presented were carefully reviewed and selected from 30 submissions. The focus of the papers is on the following topics: novel ideas, methods, tools, and techniques for improving and enhancing Requirement Engineering products and processes.

#### *Eclipse Android*

#### **First Asia Pacific Requirements Engineering Symposium, APRES 2014, Auckland, New Zealand, April 28-29, 2014, Proceedings** Springer Science &

Business Media Android4

# The Van Allen Probes Mission "O'Reilly Media, Inc."

This publication helps strengthen the position of IBM® software solutions and enables for High Performance Computing (hardware, software, and tools) with a well-defined and documented deployment model within an IBM environment. As a result, customers

receive a planned foundation for dynamic infrastructure for parallel High Performance Computing (HPC) applications. This IBM Redbooks® publication addresses topics to take advantage of the strengths of IBM PE Developers Edition for HPC applications. The objective is to solve customer's challenges and maximize systems' throughput, performance, and management. This publication examines the tools, utilities, documentation, and other resources available to help the IBM technical teams provide solutions and support for IBM HPC solutions in an IBM hardware environment. This IBM Redbooks is targeted toward technical professionals (consultants, technical support staff, IT Architects, and IT Specialists) responsible for providing HPC solutions and support.

*Restlet in Action* Simon and Schuster Hibernate and MongoDB are a powerful combination of open source persistence and NoSQL technologies for today's Java-based enterprise and cloud application developers. Hibernate is the leading open source Javabased persistence, object relational management engine, recently repositioned as an object grid management engine. MongoDB is a growing, popular open source NoSQL framework, especially popular among reading or using this book, you come away cloud application and big data developers. With these two, enterprise and cloud developers have a "complete out of the box" solution. Pro Hibernate and MongoDB shows you how to use and integrate Hibernate and MongoDB. More specifically, this book guides you through the bootstrap;

building transactions; handling queries and query entities; and mappings. Then, this book explores the principles and techniques for taking these application principles to the cloud, using the OpenShift Platform as a Service (PaaS) and more. In this book, you get two case studies: An enterprise application using Hibernate and MongoDB. then, A cloud application (OpenShip) migrated from the enterprise application case study After with the experience from two case studies that give you possible frameworks or templates that you can apply to your own specific application or cloud application building context. *Yocto Project Development Manual* IBM Redbooks Get to grips with a new technology,

understand what it is and what it can do for you, and then get to work with the most important features and tasks.A simple Starter, introducing the Drools concept. The book takes a meticulous approach to providing quick and simple solutions in a practical manner for rules engines and their uses.This book is great for developers, architects, and managers who need to evaluate or get up to speed with Drools engine usage and functionality. This book teaches you to capture and document business processes and represent their maintenance development to business users.